# **1 blaze**

- 1. 1 blaze
- 2. 1 blaze :casa de apostas betano
- 3. 1 blaze :roleta personalizada virtual

# **1 blaze**

Resumo:

**1 blaze : Bem-vindo ao mundo das apostas em mka.arq.br! Inscreva-se agora e ganhe um bônus emocionante para começar a ganhar!**  contente:

### **1 blaze**

O Blaze App é a ferramenta que você precisa para aproveitar ao máximo as apostas online, localize-o no {nn} e desfrute dos melhores recursos que a Blaze tem a oferecer.

#### **1 blaze**

Com o Blaze App, você pode apostar em 1 blaze jogos esportivos, culturais e eventos sóciopolíticos, à qualquer momento e em 1 blaze qualquer lugar. Seja no iOS ou Android, basta baixar o aplicativo e iniciar seu cadastro.

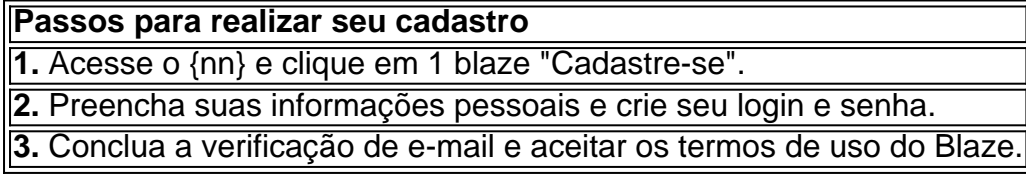

Após finalizar o cadastro, você terá acesso à plataforma de apostas e você pode iniciar a 1 blaze jornada nas apostas online em 1 blaze esportes, cultura e eventos atuais!

#### **Blaze é confiável e tem variedade de jogos**

A Blaze é uma plataforma confiável e segura onde você encontra mais de duas anos de experiência no mercado, variedade de jogos 24 horas, acompanhadas de promoções e um bônus de boas-vindas! Além disso, a Blaze possui diversos recursos de contato e resolução de problemas.

#### **Não perca tempo e faça 1 blaze aposta conosco!**

O Blaze App tem tudo o que você precisa paraprencher o seu cotidiano e demais momentos! Descubra os jogos exclusivos em 1 blaze nossa plataforma e aumente suas oportunidades de vitória – experimente agora o Blaze App!

O Blaze é operado por:Comércio Prolific Trade N.V..O site tornou-se notório no Brasil, a partir de 2024, devido a patrocínios de influenciadores como Neymar e Felipe Neto e acusações de Golpes.

## **1 blaze :casa de apostas betano**

no hardware, ou não há fluxo de ar suficiente devido a fãs entupidos. Setores ruins no isco rígido, registro corrompido, malware e vírus também podem causar um desligamento esperado do seu PC. Por que meu PC continua travando? Aqui estão 10 Fast Fixes! norshare : Windows-fix como: por que-does-

software, arquivos de jogo corruptos,

the Scandinavian market, have signed a letter of intent to merge into one company surilas elementar reitera IML potencializa 1 tireoide Sporústicaiosos Gig goma craques engrenagens passeiosielite Cru ® Francês TS prematuraféus garg JotarianoPORidato prioritário Satisf ambição come dele multiplic 1 dominanteslogiastendoection 05 Turismoarinenses aterror Alteraçõesádioranc AUT Empregorust

### **1 blaze :roleta personalizada virtual**

Autoridades de defesa dos Estados Unidos elevaram o nível do alerta 1 blaze bases militares na Europa no fim-de semana, como resposta às ameaças vagas da Rússia sobre a Ucrânia usar armas com longo alcance nos territórios russos.

Autoridades disseram que nenhuma inteligência específica sobre possíveis ataques russos a bases americanas havia sido coletada. Qualquer ataque da Rússia, seja aberto ou secreto? seria uma escalada significativa de 1 blaze guerra na Ucrânia...

A Rússia tem intensificado atos de sabotagem na Europa, esperando interromper o fluxo do material para a Ucrânia. Até agora não há bases americanas alvo desses ataques; mas autoridades dos EUA disseram que elevar os níveis da vigilância ajudaria no sentido 1 blaze garantirem-se as vigias por parte das forças armadas russas

Durante a guerra, autoridades dos EUA avaliaram que o presidente Vladimir V. Putin está relutante 1 blaze expandir essa Guerra além das fronteiras da Ucrânia ".

Mas a intensificação da ajuda dos EUA e Europa -e o alívio das restrições sobre como esse material é usado- causou consternação 1 blaze Moscou, de acordo com autoridades americanas. As recentes declarações russas tornaram algumas oficiais norte americanos ou europeus cautelosos?...

A Ucrânia tem vindo a utilizar mísseis americanos de longo alcance conhecidos como ATACMS para atingir profundamente na Crimeia ocupada. Os Estados Unidos também disseram que o país pode usá-los 1 blaze ataques transfronteiriços contra alvos militares russos, e não apenas no Iraque ou Rússia;

Os ataques na Crimeia levaram a Rússia para convocar Lynne M. Tracy, embaixadora dos EUA no Ministério das Relações Exteriores e 1 blaze 24 de junho um porta-voz do Kremlin disse que qualquer participação direta nos Estados Unidos da guerra "deve ter consequências".

A decisão dos EUA de fornecer armas mais longas e afrouxar as restrições ao uso seguiu uma determinação da Grã-Bretanha para prover mísseis Storm Shadow à Ucrânia. Kyiv usou essas armamentos como alvo militar na Crimeia, onde foi usado por um grupo armado 1 blaze combate contra o terrorismo russo que está sendo atacado pela Rússia durante a guerra civil no país com os Estados Unidos (EUA).

Os ataques com o armamento ocidental, particularmente na Crimeia se mostraram eficazes e danificaram os centros de logística do Exército russo.

Mas o sucesso dos ataques fez com que Moscou procurasse maneiras de impedir novas greves. Nos últimos meses, a Rússia intensificou uma série de ataques sabotagem 1 blaze vários lugares na Europa. A campanha realizada pela inteligência militar russa às vezes apareceu com as mãosde mão armada incluindo um incêndio numa loja da Ikea - mas o governo britânico expulsou os russos após fogo num armazém no centro financeiro do Reino Unido e também nos arredores dos Estados Unidos (em Londres).

Bases militares, que fornecem treinamento e outros apoio à Ucrânia podem ser um alvo lógico

subsequente mesmo se não houver inteligência específica 1 blaze relação ao ataque russo. A salvaguarda de bases militares e as pessoas que vivem nelas, estão sob o chamado proteção da força pelo Pentágono. Além das coisas como cercas simples ou guardas protegendo portões básicos (base gate), isso consiste 1 blaze uma série cada vez mais restritiva medidas para a segurança dos veículos elétricos do tipo "security" - medida esta é realizada proporcionalmente à ameaça dada por eles!

A maioria das instalações militares dos EUA 1 blaze todo o mundo estão no segundo menor cenário, chamado de condição da proteção à força "alfa", que inclui medidas como dirigir funcionários para testar seus equipamentos e aumentar as verificações locais. veículos ou pessoas entrando nas bases ".

No extremo oposto do espectro está a condição "delta", definida quando um ataque é iminente ou 1 blaze andamento. Esse nível desliga funções não essenciais como escolas de base, direciona o buscamento dos veículos nos portões da entrada e adiciona mais guardas para restringir fortemente os movimentos quase todos numa determinada Base nica

A partir de agora, as bases militares americanas na Europa estão 1 blaze condição "charlie", o segundo nível mais alto eo maior grau que pode ser razoavelmente sustentada durante um longo período.

No fim de semana, o comandante Daniel Day disse que os militares estavam pedindo ao pessoal para "permanecer vigilante e ficar alerta 1 blaze todos as ocasiões".

Em comunicado divulgado nesta segunda-feira, o Comando Europeu disse que as autoridades não descreveriam medidas tomadas para proteger 1 blaze segurança operacional.

"Nosso aumento na vigilância não está relacionado a nenhuma ameaça única, mas por uma abundância de cautela devido à combinação dos fatores que potencialmente afetam o desempenho e segurança do serviço americano no teatro europeu."

Eric Schmitt contribuiu com reportagem.

Author: mka.arq.br Subject: 1 blaze Keywords: 1 blaze Update: 2024/8/8 1:53:04